## **Free Download Adobe Photoshop Softonic \_VERIFIED\_**

Cracking Adobe Photoshop is not as straightforward as installing it. It requires a few steps to bypass the security measures that are in place. First, you must obtain a cracked version of the software from a trusted source. Cracking Adobe Photoshop is not as straightforward as installing it. It requires a few steps to bypass the security measures that are in place. First, you must obtain a cracked version of the software from a trusted source. Once you have downloaded the cracked version, you must disable all security measures, such as antivirus and firewall protection. After this, you need to open the crack file and follow the instructions on how to patch the software. Once the patching process is complete, the software is cracked and ready to use.

## **[CLICK HERE](http://signforcover.com/procainamide.UGhvdG9zaG9wIENDIDIwMTUUGh.tireless.ZG93bmxvYWR8dTdVT0RSeWNYeDhNVFkzTWpVNU1qVTNOSHg4TWpVNU1IeDhLRTBwSUZkdmNtUndjbVZ6Y3lCYldFMU1VbEJESUZZeUlGQkVSbDA/baden/clumpy/daycares.frommers)**

**BELOW:** Apple's new operating system is taking the world by storm. That means new software. Digital image editing apps and operating systems aren't immune to the iOS shift. Just now, the folks at Adobe have released the premiere version of their **Adobe Premiere Elements 2021** for iPad. It has many amazing features which allow you to use your iPad in as a digital video/photography editing machine. Let me show you how. **BELOW:** Portrait photographs are not Photoshop's forte. I had to look hard to find dappled light references, as the camera was shooting into a cloudy sky in the real-world studio. I liked the multilayer divider in this example, but it got in the way whenever I wanted to blend to another layer. Apple is playing catch-up in a lot of ways when comparing it to other PC hardware makers. Apple's consoles are being continually updated to offer more visual power at a large price. As the last decade has shown, Apple will eventually revolutionize hardware and software once again with a new iPhone and iPad release. And now they're bringing that to the Creative Cloud as well. This may be the last version for Windows XP, and while it does still run on XP, it's no longer included in the base Windows 7 or the Windows 10 Creators Update. It's also not included in the Windows 10 Creators Update, so you'll have this fun conversation tonight when your friends try to decide if they want to buy a new computer.

## **Photoshop CC 2015 Download Patch With Serial Key Cracked For Windows 64 Bits {{ upDated }} 2022**

Adobe Creative Cloud membership helps you unlock all of the amazing content inside the Creative Cloud Libraries and support through a suite of powerful software tools. It's the best way to easily collaborate with anyone on any device on any creative project. Adobe Creative Cloud membership provides access to a wide range of creative tools and features that are included in all paid subscriptions. The software includes: If you are a web developer and have worked with Photoshop in the past, then you may find that the workflow is familiar. While this versatile application puts a lot of power in your hands, it can also be a little overwhelming. This guide will help to explain the difference between screen and print views and how to work with images. It will also explain how to use Photoshop's Pen tool to easily create lines. Finally, this guide will explain how to work with layers and how to use layers to create and manipulate the content in your images. If you are looking for more information about these topics, Adobe has a great article you can check out. If you're looking for something in particular, there is a section where you can browse all the tools that are available for any Adobe program. Or you can just browse the list of products in the main menu. That being said, we're going to go straight to the point and show you how to use the most useful tools Photoshop has to offer. You'll start off by looking at the tools in this list and learn about how they work. Then, we'll show you how to use them, how you can integrate them into your workflow, and how to wade through the vast amount of settings you have. Finally, we'll go over the tools from this list in more detail. We'll also show you a few great resources on the internet for learning more and learning skills from Adobe. e3d0a04c9c

## **Photoshop CC 2015 Keygen 2023**

Photoshop's new UI is a major overhaul both inside and out, and was built on a new technology by Adobe called the User Interface design language, or UiDesign, which is meant to make it easier for users to work with Adobe products on any device, whether it's a PC, a Mac, a phone, a tablet or a TV. This UI is an all-new approach that allows users to customize the experience entirely through the UI, rather than controls or panels. And it also makes it easier to perform all functions on the desktop without cluttering up the user's desktop with toolbars and menus. Adobe Photoshop has a wide range of different visual effects. It has the ability to create and employ themes that give a real-time look. One can easily change colors, background, fonts, and also save these themes in a place and use them again. It will be highly useful and powerful tool for designers to use. Mac users, too, can enjoy a broader set of editing tools. You now have access to the High Dynamic Range (HDR), which lets you create amazing photos and videos with more contrast, as well as new creative features like Gradient Mesh, adding paint to your images. Share for Review (beta) enables users to collaborate on projects without leaving Photoshop. The new collaboration features in Share for Review include:

- Switch to Review Mode type a comment, question or instruction directly into the image. The comment is sent to the collaborators, who can reply with a new comment and the conversation thread is saved for reference.
- Share a screenshot capture a screenshot from within Photoshop, or share a link to an open browser window with embedded embeddable comments.
- Share for Review a new collaborative editing experience allows users to take a picture of the image, comments and any text in it, and send it to all collaborators. The collaborators will be able to see the image and a preview of the comments, and can also reply directly with a new comment. The conversation thread is kept intact in the original Share for Review and in the browser window.
- Add annotator enable users to annotate a photo with any text or drawing within Photoshop.

download adobe photoshop softonic download brush photoshop shapes adobe photoshop cc 2020 crack free download softonic adobe photoshop cs3 software free download softonic adobe photoshop cs6 software free download softonic photoshop software download softonic adobe photoshop 7.0 setup free download softonic photoshop software free download softonic adobe photoshop software free download softonic adobe photoshop 7.0 software download softonic

The Z-axis has been completely rethought. Now there are proportion guides, which work with your image as you scale it and adjust the height and width of an image. It also allows you to see any pixel value at a specific location on the image view, Zooming is analogous to zooming in, you can see what your final output will look like by zooming in. The crop tool allows you to crop off a part of your image and not lose the rest. With the Enhance section, you can remove the background color, blend images, image effects, and correct images. Snap, Warp, and Crop tools have been quite useful in previous versions. Photoshop now has a few of these features in it, in addition to the ones that already existed. The tools are more efficient and easy to use. Before this release, you had to crop out a part of your image with a selection tool, and then you would have to resize/move it with a selection tool, and then crop that part out with another selection tool. This process could get quite time-consuming. With the new crop tool, you can drag to select the area you want to crop, and then scale it by dragging a corner. Remember the image you were working on? Those days are obsolete. The new linear history allows you to remember where you were and what you have been doing. You can even repeat steps and undo them in a linear manner. This linear history provides you with maximum control over your image editing experience. One of the most in-demand features among designers is layers, and Photoshop now offers them. Layers allow you to organize your image editing work with the help of various masking techniques. You can turn a single layer into a mask with a selection tool. You can add multiple layers to an image with a new layer on top.

Photoshop CS6 also has some new painting tools that are designed to simplify your work in the final step of design. You can simplify and upgrade Auto Layer Masking using the new tools that let you create shapes and paths. You can also enjoy the use of the Wet-into-Wet painting to blend colors and add beauty into your final edit. This means the best tool for the job. When you work online, it's difficult to know what you're looking at. This is where Web versions of the tools come in. They're available at sites like Envato Market and can be hosted on your own web server. In the new release, InDesign CS6 has the ability to convert multiple pages of PDF documents into multipage ebooks or a single-page PDF. This is tremendously helpful to designers who need to create a presentation poster, brochure, and so. They don't have to convert each single page of their PDF into a poster or brochure, they can just convert the document itself into the whole document. The process generates the output as a single PDF file. A feature that is probably the last thing you think of is probably the most important. Photoshop is a tool used by professionals for handling images. Adobe has been always leading and innovating the industry. And now, Photoshop has the new editing tools that are promising for editing and improving the quality of the images. In the new

release, Auto Color is the top feature that seems to be more important than any other. It got a ton of upgrades. Adobe has introduced 14 new features and improvements to its auto image adjustment tools including Auto Color Tools, Noise Reduction, and Lens Correction. These features offer significant improvements over previous versions of the tools such as Color, Hue/Saturation, and Enhance with Auto Color.

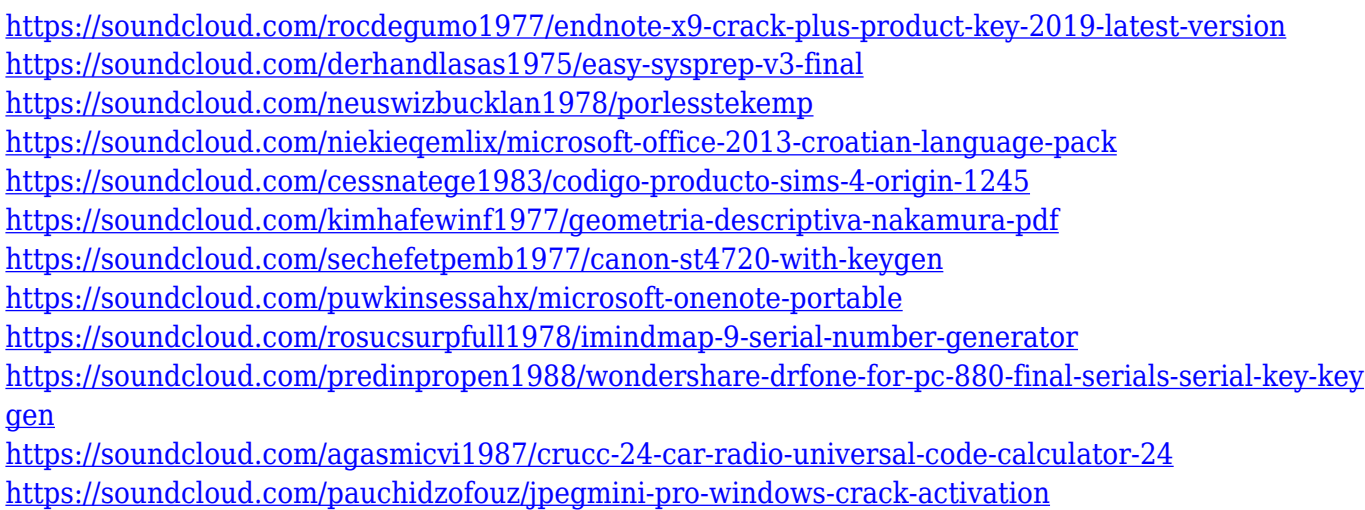

Also, it is adding the ability to create a single image from individual frames. Improvements are also made to the Global Exposure correction and the Camera Raw feature. It adds more experimental features to demonstrate that the tools are already being used in real world projects. Since most of the web pages consist of images, it is important to be able to make basic changes to them. The new version of Photoshop is expected to bring a number of new features to this sector. These include tearing down images into layers, which would let you re-arrange them and make changes easily. In order to make the best use of Photoshop's features, it is important to learn how to use them effectively. Many people find the existing tutorials and instruction manuals available on the web confusing and unhelpful. Luckily, this guide is here to help. It will walk you step by step and give you various tips and tricks for some of the most popular Photoshop features, including:

- **Selections**: Make your selections easier and more accurate
- **Image adjustments**: Take control of your images with novices in mind
- **Adjustments**: Get your images looking like a Photoshop pro from the get go
- **Transitions**: Make your images look great in a real-time workflow
- **Smart Objects**: Set your images up for greater overall editing power
- **Layer visibility**: Increase your productivity while reducing visual clutter
- **Composite Images**: Perfect your look with seamless imagery
- **3D**: Add impact to your images in no time

Photoshop is part of the Adobe Creative Cloud, which includes other popular tools such as Adobe Illustrator, Photoshop Lightroom and Adobe Dreamweaver. Photoshop Creative Cloud allows users to work on image and graphic content from anywhere. Photoshop now has a host of new features powered by Adobe Sensei artificial intelligence that accelerate your work and help you create more complex projects. It will recognize the content of images, and with intelligent suggestions for possible edits, it can even improve your selections by, for example, moving the selection in the direction of an edge, helping to ensure the best possible selection. In addition, Photoshop will now detect where you are in your project and present the right tools, making it more intuitive and efficient to work in a project. Adobe Photoshop is known for its powerful image manipulation. It is a great tool to create and edit photographs. It is the best software among all for editing, designing and making things look real. There are several tools that are used for image editing. Further, it has a powerful feature to make your graphics with different effects. It also has a variety of tools to create an amazing picture from a simple image. It helps to make a picture that is unique and professional. The newest version of Photoshop has the most advanced versions of the most popular effects. This version also includes a range of new features as well. Some of the features include PixlrOcr, Adjustment Layers, and many more. In this article, there's a list of all the Photoshop features that you can use.